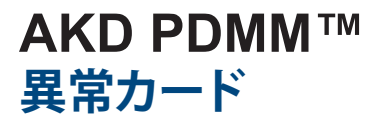

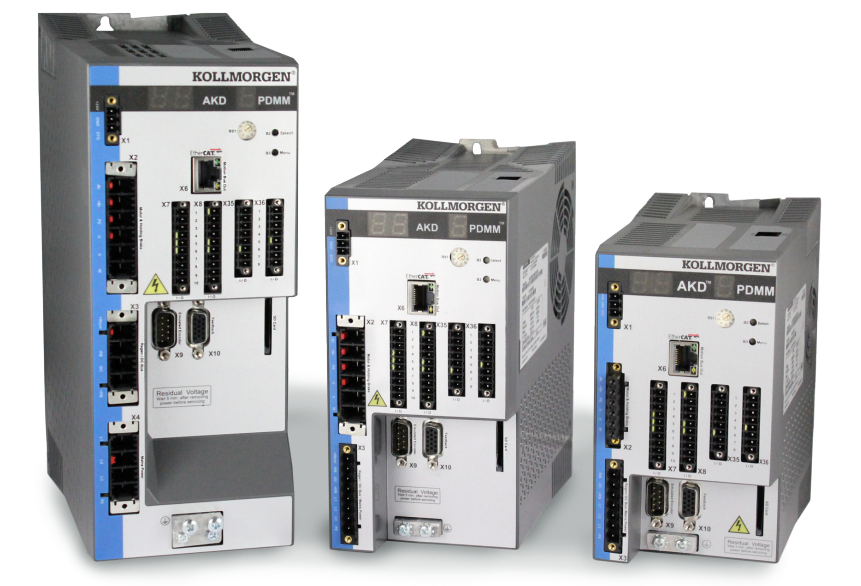

#### **エディション: 2012 年 4 月、リビジョン A** ハードウェアリビジョン DB との互換性 特許出願中

部品番号 903-200015-05

製品の耐用年数の期間は製品コンポーネントのすべてのマニュアルを保管してください。 製品を譲渡される場合、ユーザー/所有者になられる方には、すべてのマニュアルを提供 してください。

**KOLLMORGEN** 

**Because Motion Matters™** 

**文書リビジョンの記録:**

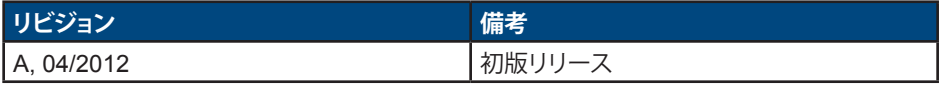

# **重要なお知らせ**

Copyright© Kollmorgen Danaher Motion Servotronix Ltd. 2012. All rights reserved. Kollmorgen Danaher Motion Servotronix Ltd. は本マニュアルの著作権を有しています。 版権は所有されており、Kollmorgen Danaher Motion Servotronix Ltd. の書面による 事前の同意がなければ、本書の全部または一部の転載や複製は、いかなる形態または 媒体においても禁じます。

#### **免責事項**

本マニュアルに記載の情報は、発行時において正確かつ信頼できるものです。ただし、 Kollmorgen Danaher Motion Servotronix Ltd. は、本マニュアルに記載の製品仕様を 通知なしにいつでも変更する権利を保持しています。

本マニュアルには Kollmorgen Danaher Motion Servotronix Ltd. 独自の機密情報が記載さ れています。本書の内容については、Kollmorgen Danaher Motion Servotronix Ltd. の書面 による明示的な許可がなければ、いかなる形態であっても、全部または一部をサードパーテ ィーに開示したり、翻訳、複写、または、複製することは許されません。

#### **登録商標**

AKD は Kollmorgen™ Corporation の登録商標です。

#### **本装置の改善のために技術的な変更を、予告なく行うことがあります。**

本書は、Kollmorgen™ の知的財産です。無断転載禁止します。本書のいかなる部分であって も、Kollmorgen™ の書面による許諾がない場合、いかなる形態 (写真複写、マイクロフィル ムまたは他のすべての方法) であっても複製、保管、処理、複写または電子的方法による配 布を行うことはできません。

#### **2012 年 4 月**

目次

# 1. AKD 異常および警告メッセージ

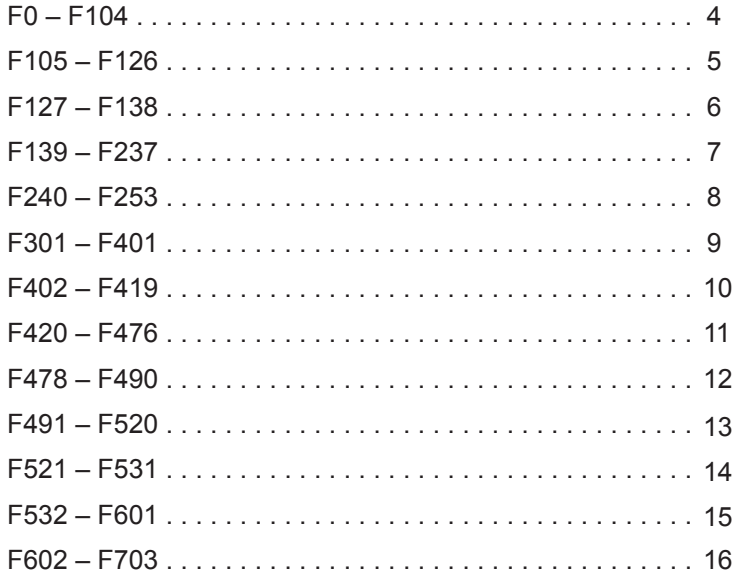

# 2. AKD PDMM エラーとアラーム

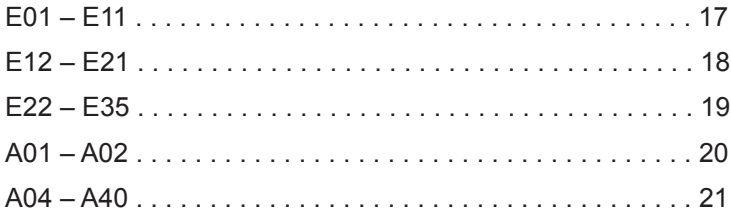

# **1. AKD 異常および警告メッセージ**

異常が発生すると、ドライブの異常リレーが開き、出力ステージがオフになるか (モーターの トルクがすべてゼロになります)、負荷に動的に制動がかけられます。実際のドライブの動作 は異常の種類によって異なります。ドライブのフロントパネルの LED ディスプレイには、発生 した異常の数が表示されます。警告が異常の前に発行される場合、その警告は LED に表示 され、関連する異常と同じ番号になります。警告が、ドライブの電源ステージや異常リレー出 力を変更することはありません。

LEDの左側は、異常に対して**F**を表示し、警告に対して**n**を表示します。右側には、「1-0-1-[break] 」のように異常または警告番号が表示されます。最も優先順位の高い異常が LED に表示 されますが、異常状態が発生した場合には複数の異常が存在する可能性があります。AKD WorkBench の **[Fault]** 画面を確認するか、あるいはコントローラまたはすべての異常リストを 表示する HMI を使用して DRV.FAULTS のステータスを参照してください。

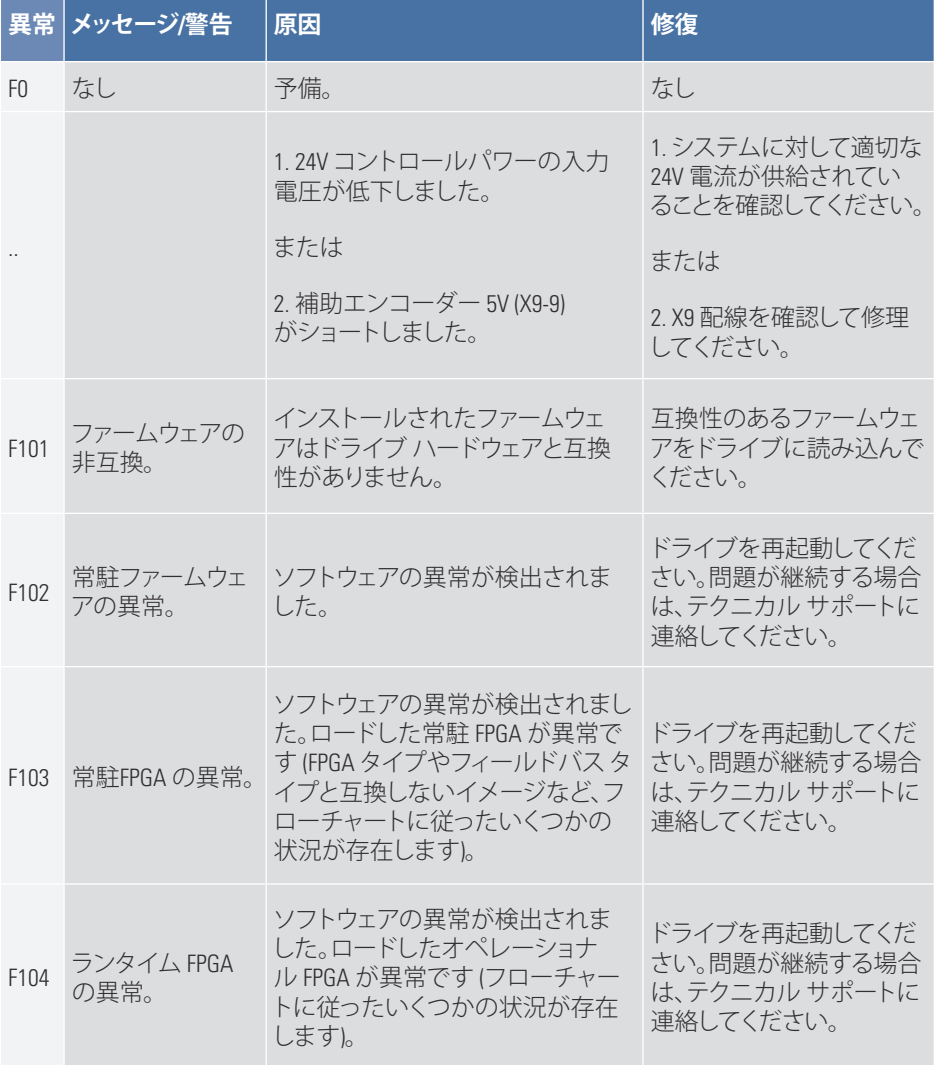

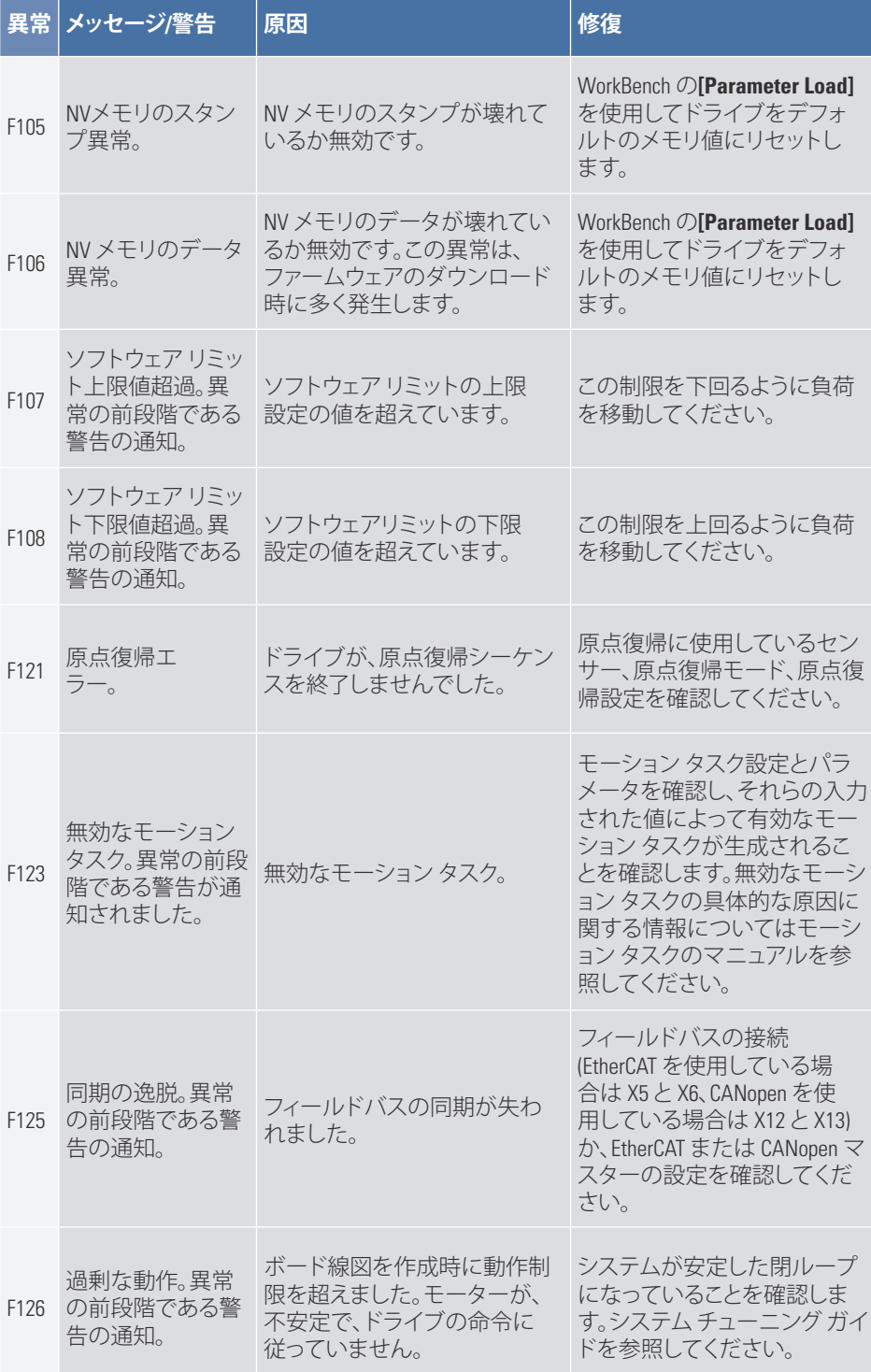

## AKD PDMM 異常カード | F127 – F138

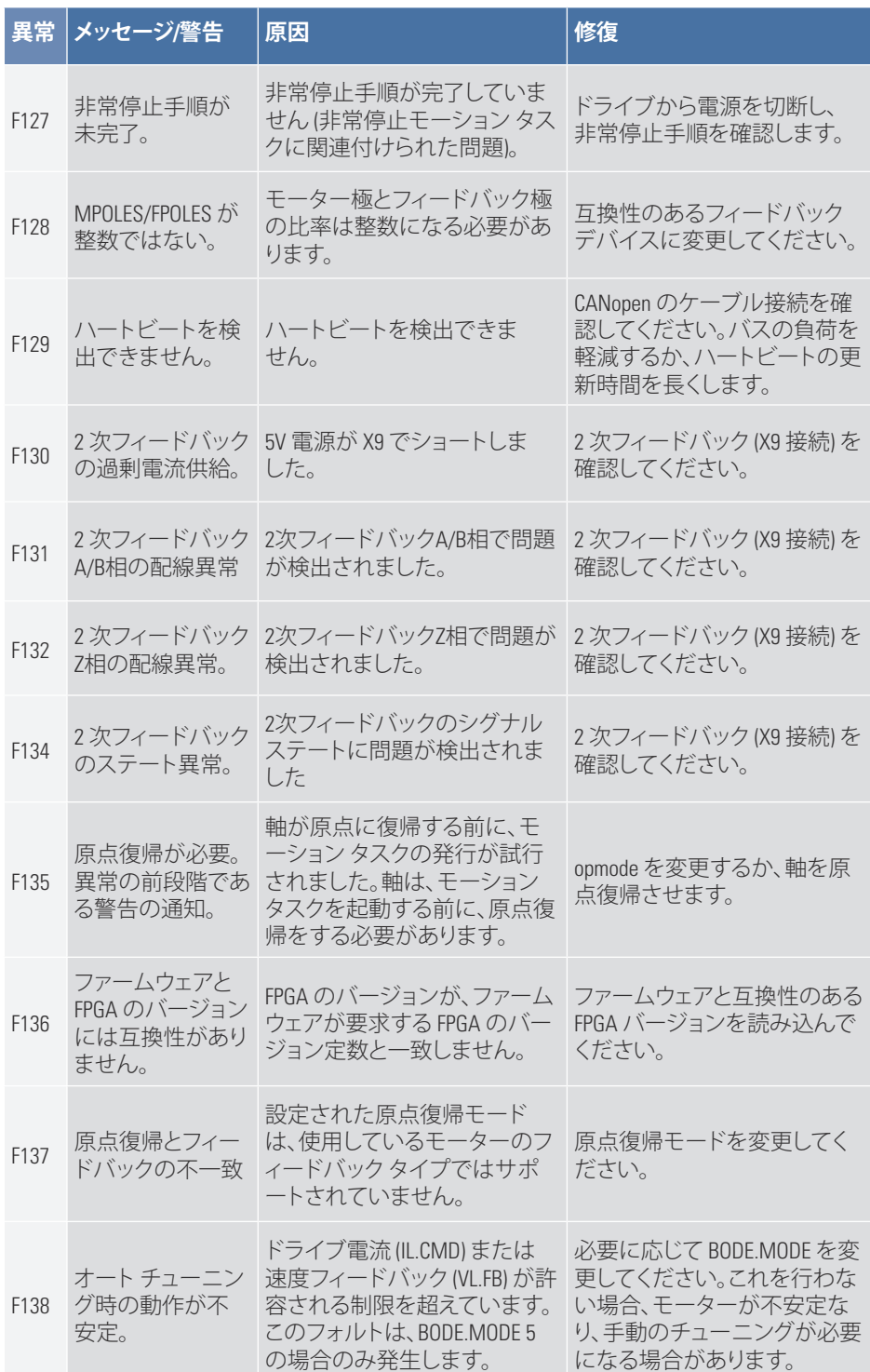

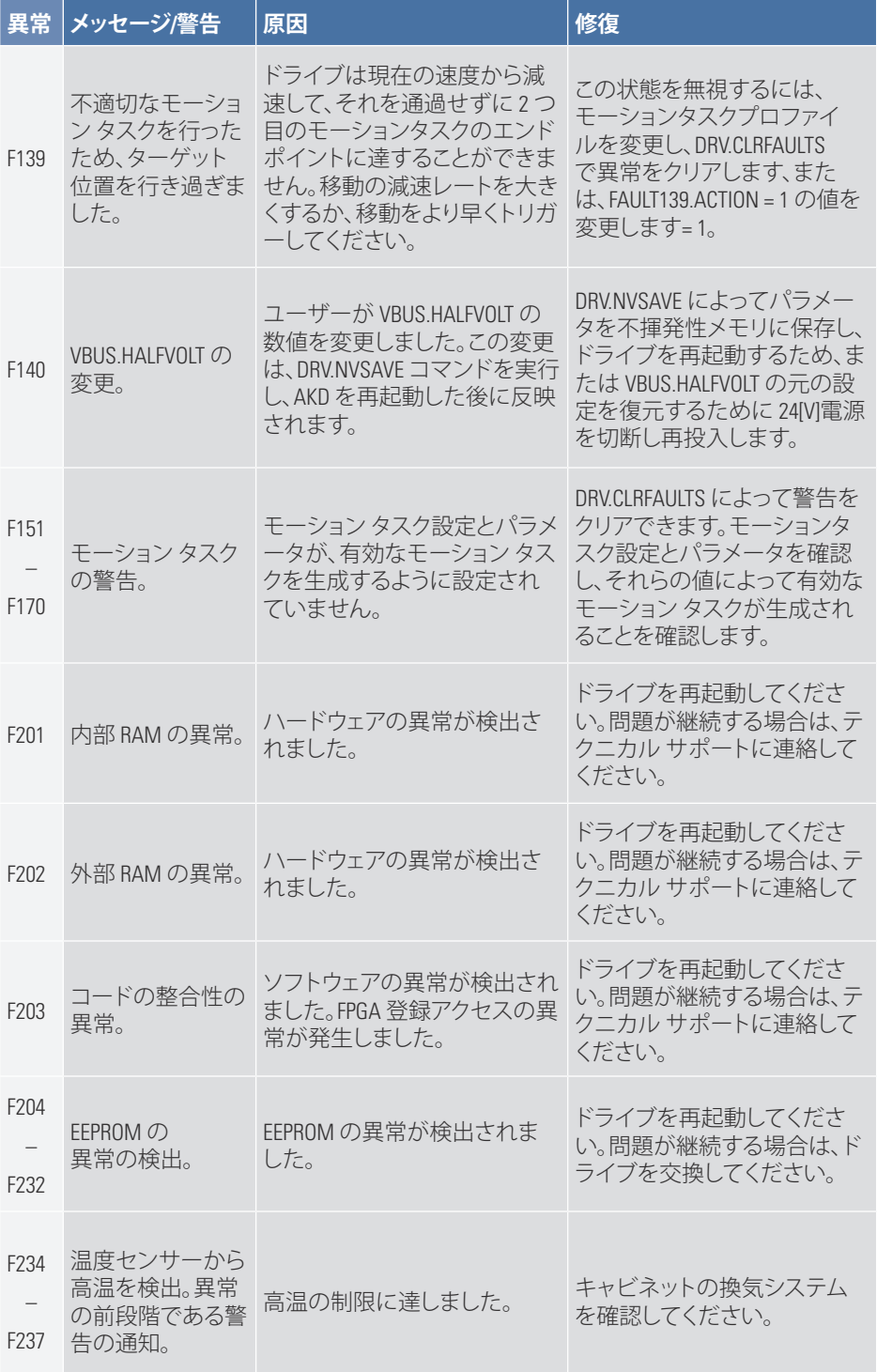

# AKD PDMM 異常カード | F240 – F253

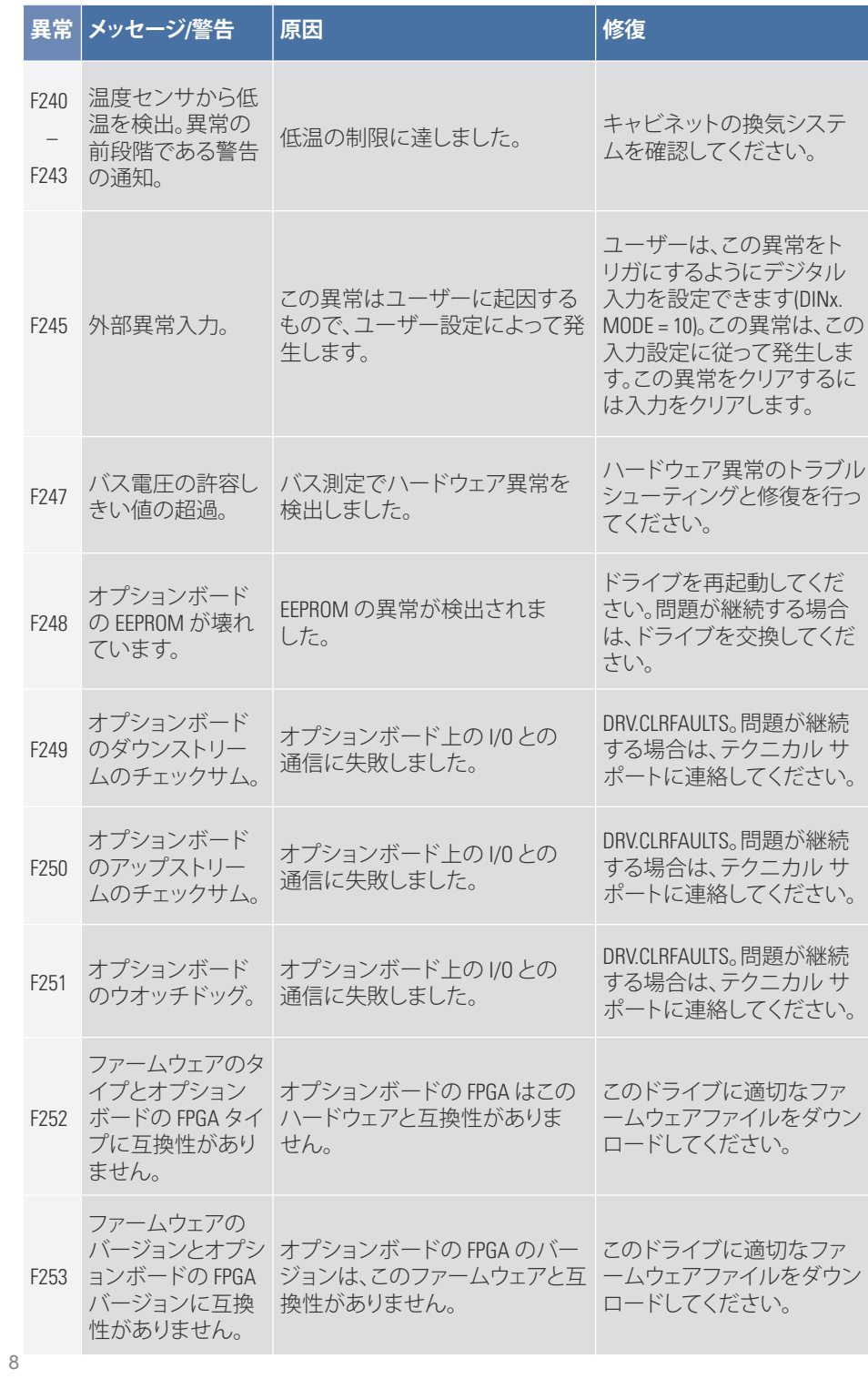

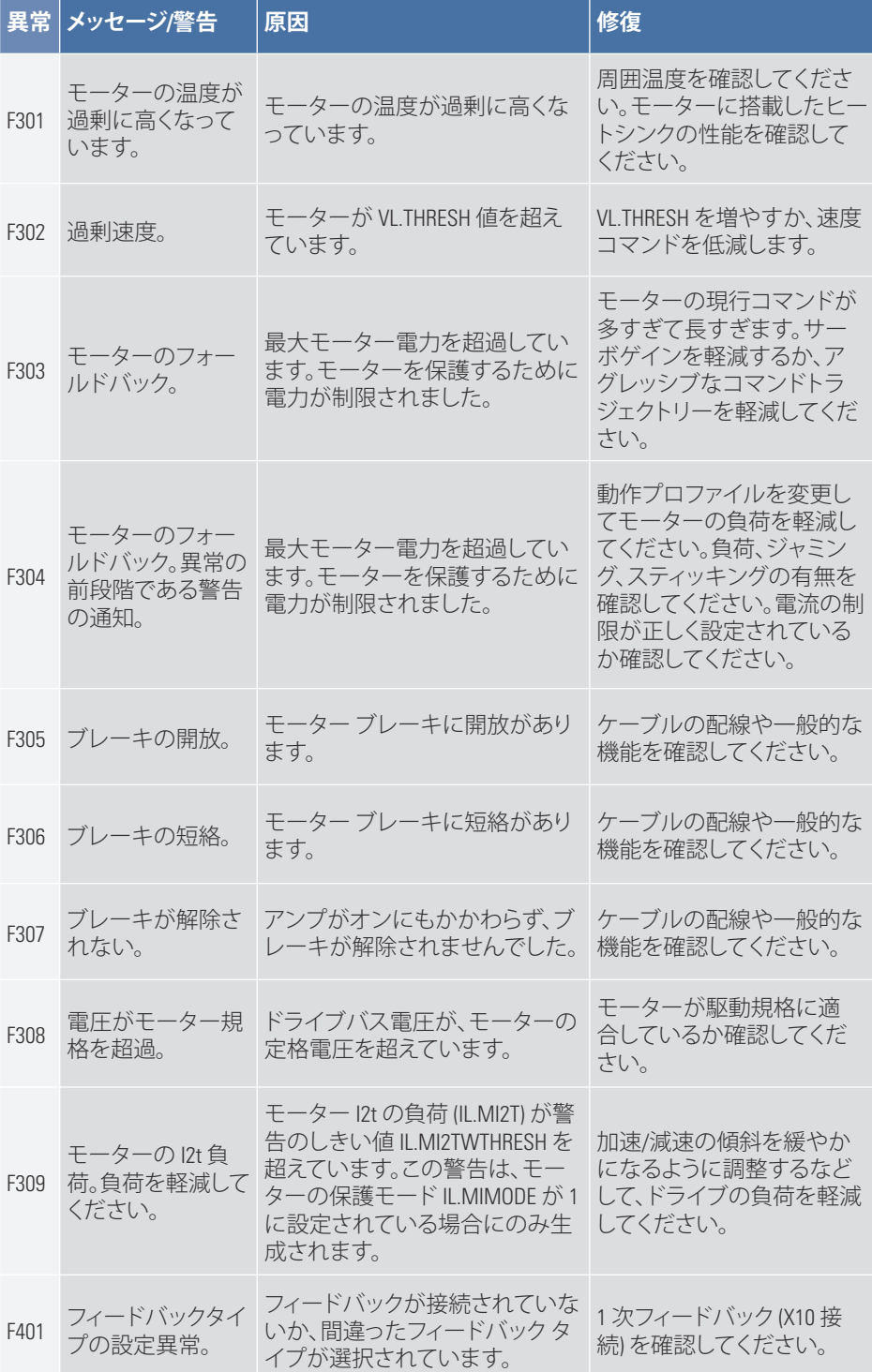

# AKD PDMM 異常カード | F402 – F419

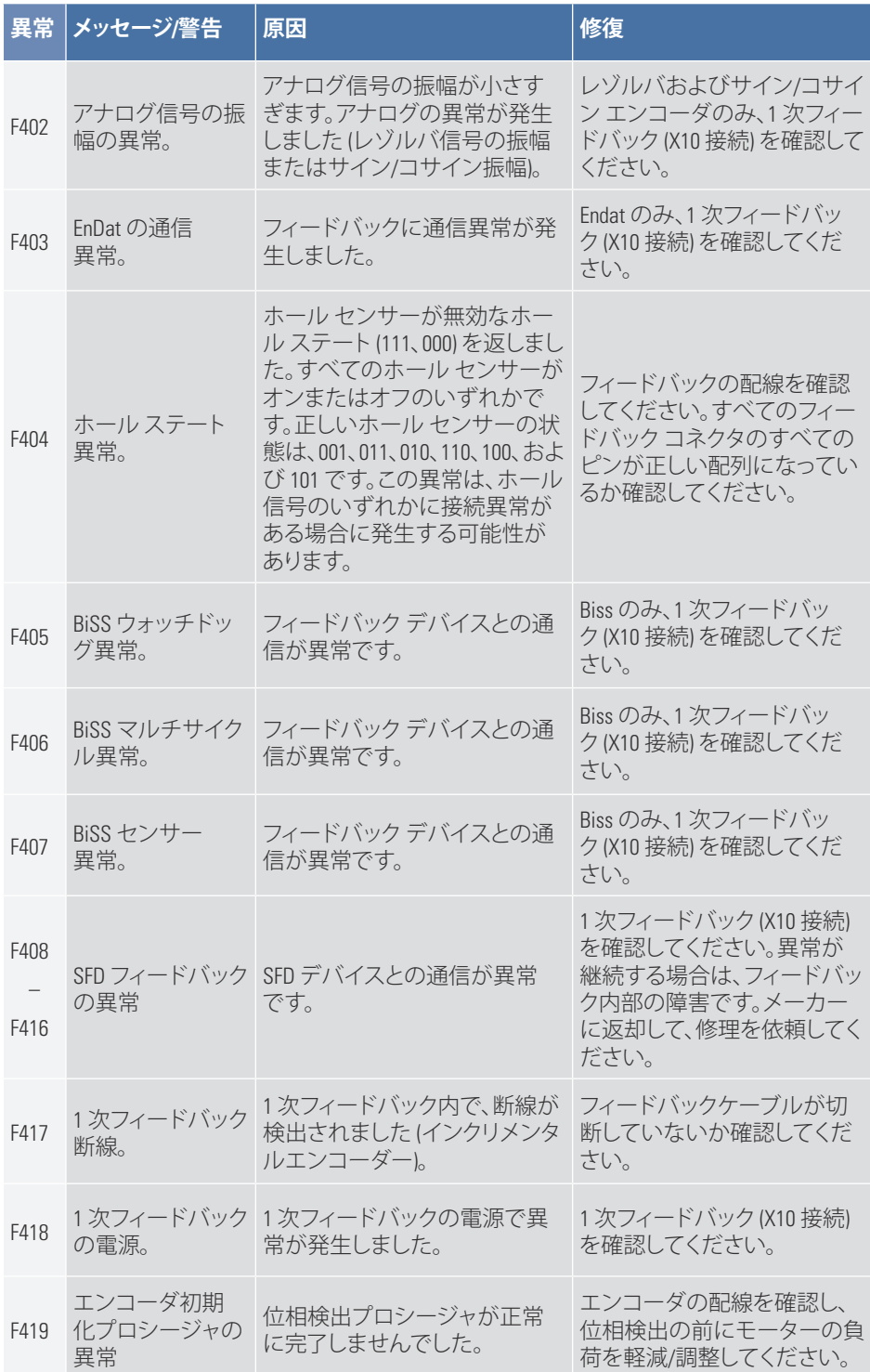

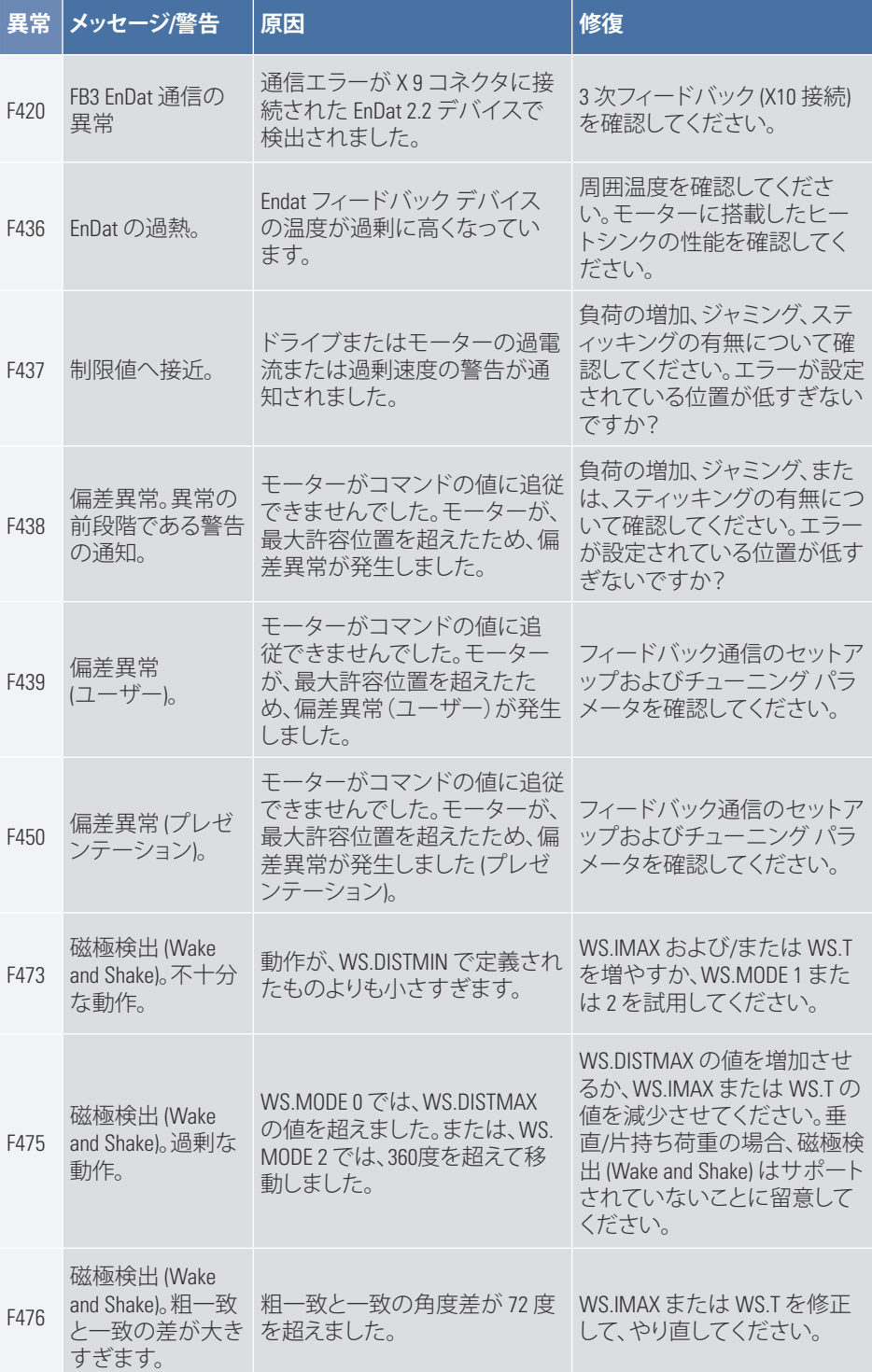

# AKD PDMM 異常カード | F478 – F490

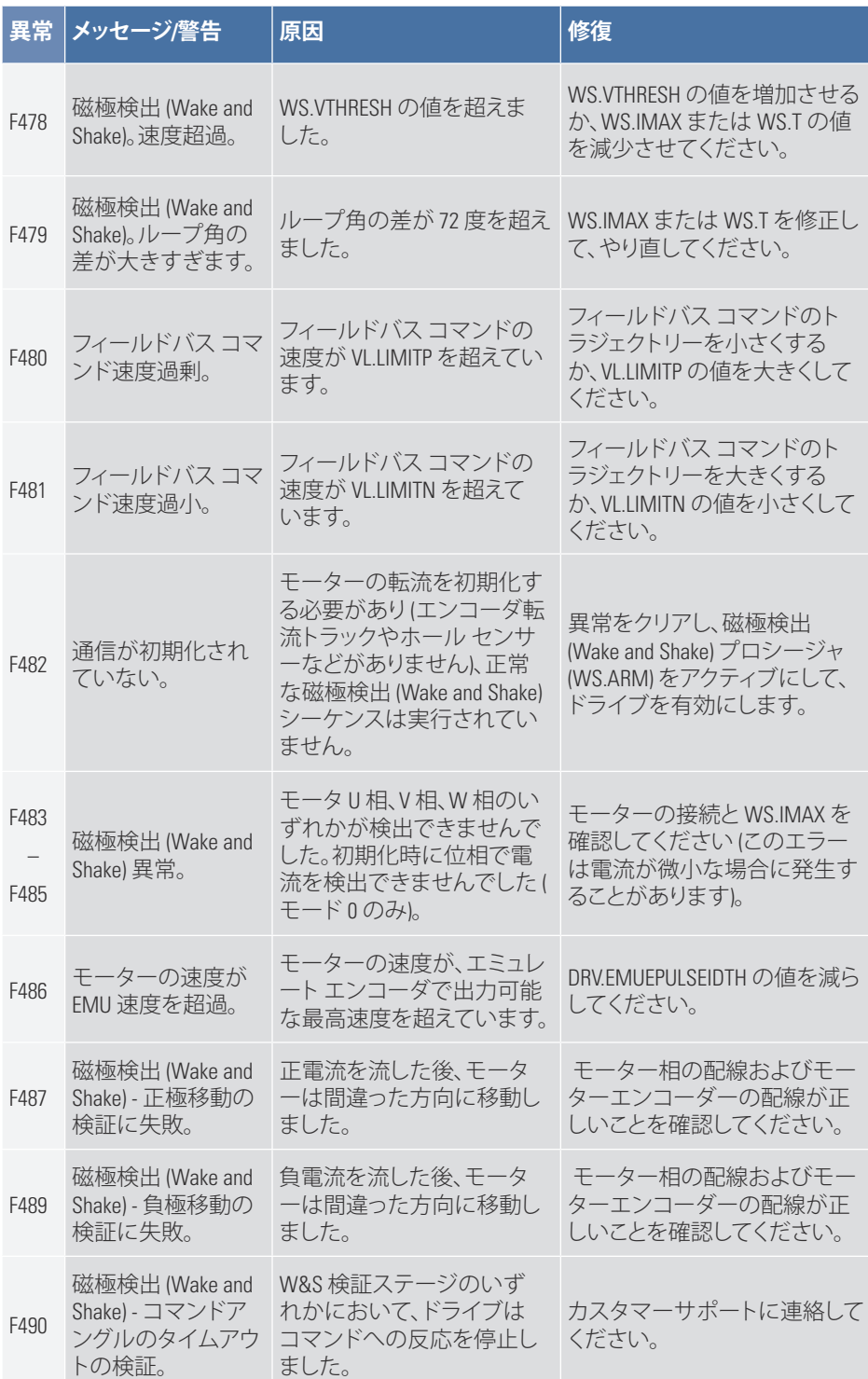

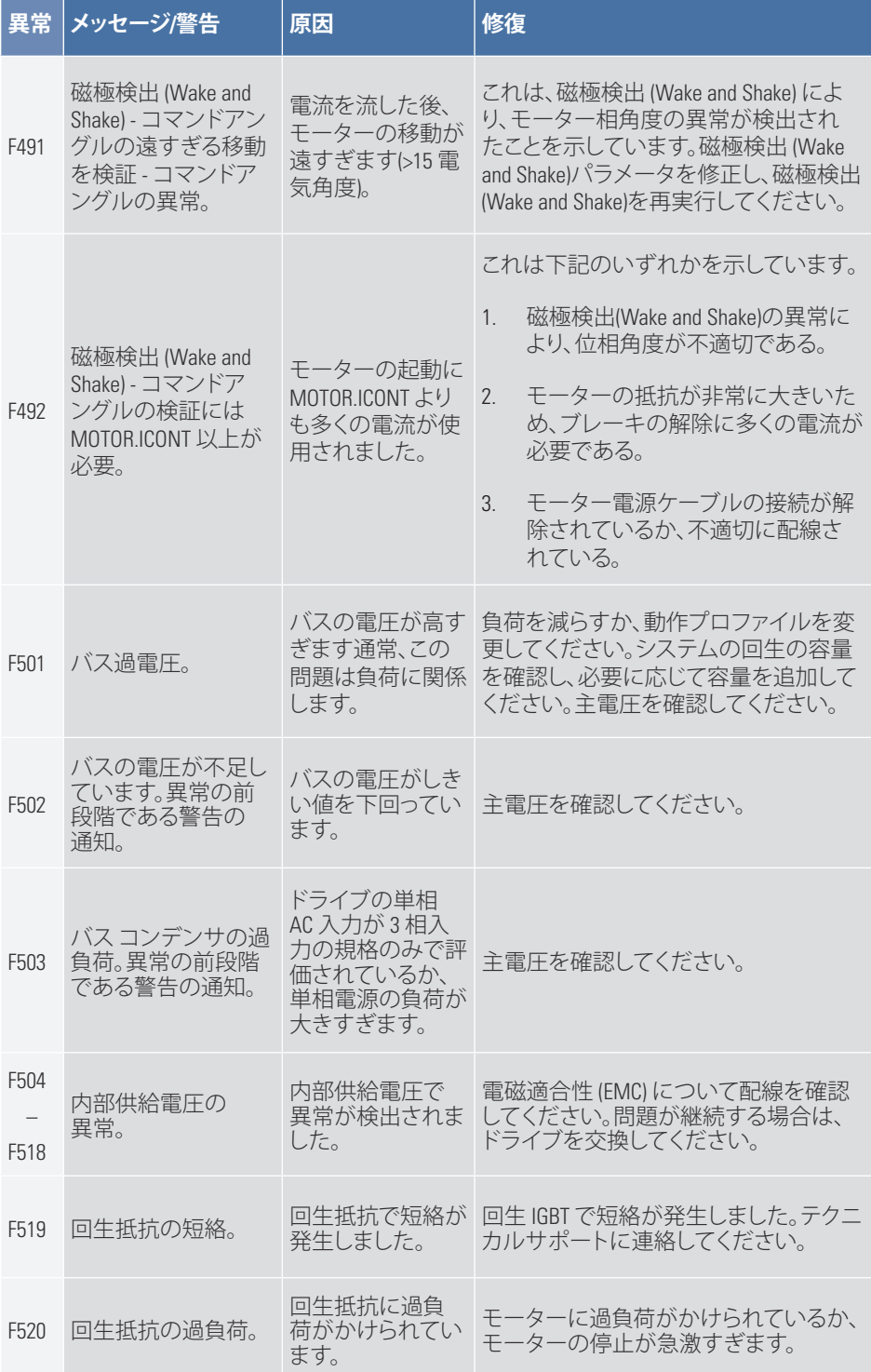

## AKD PDMM 異常カード | F521 – F531

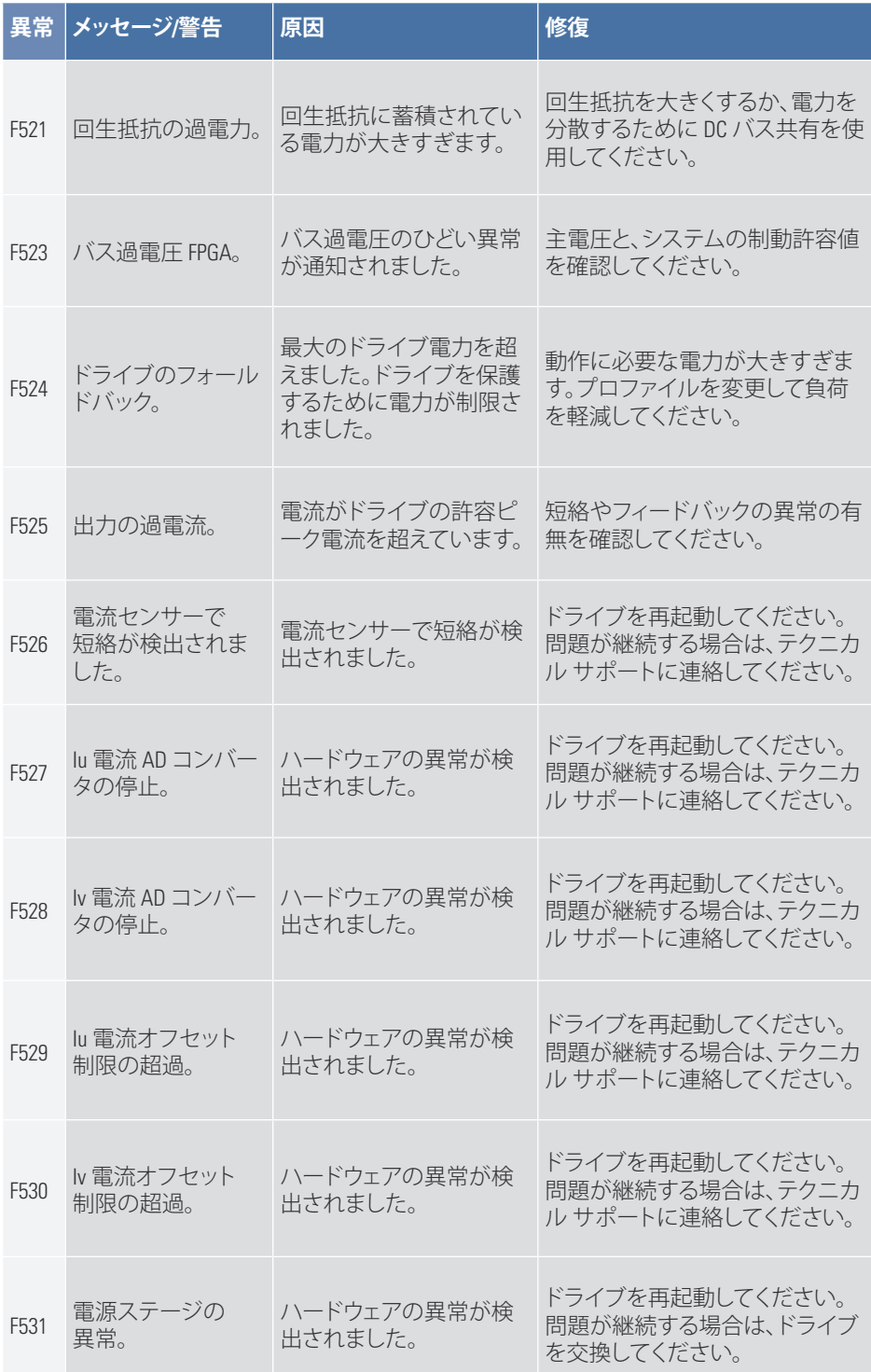

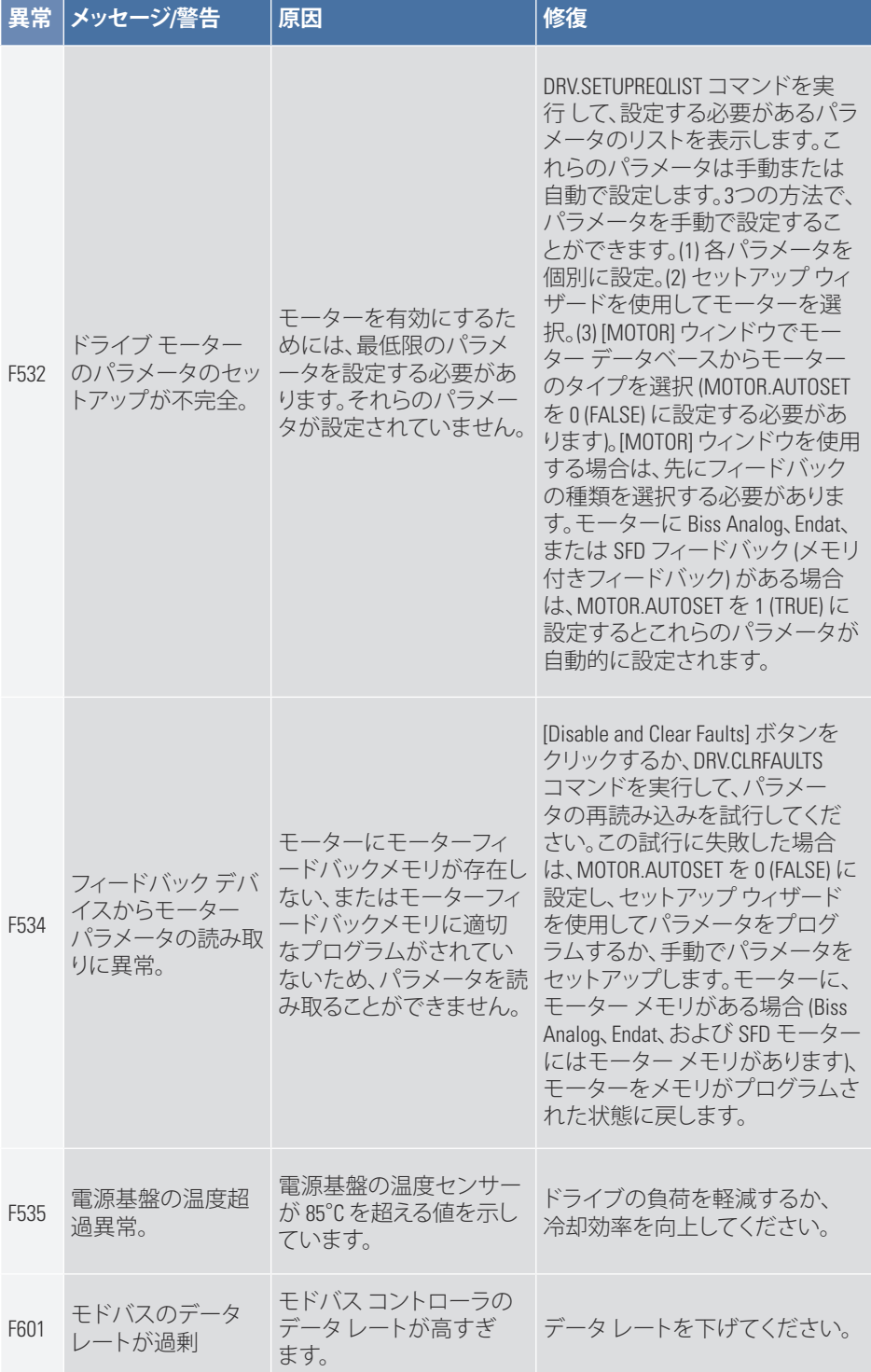

### AKD PDMM 異常カード | F602 – F703

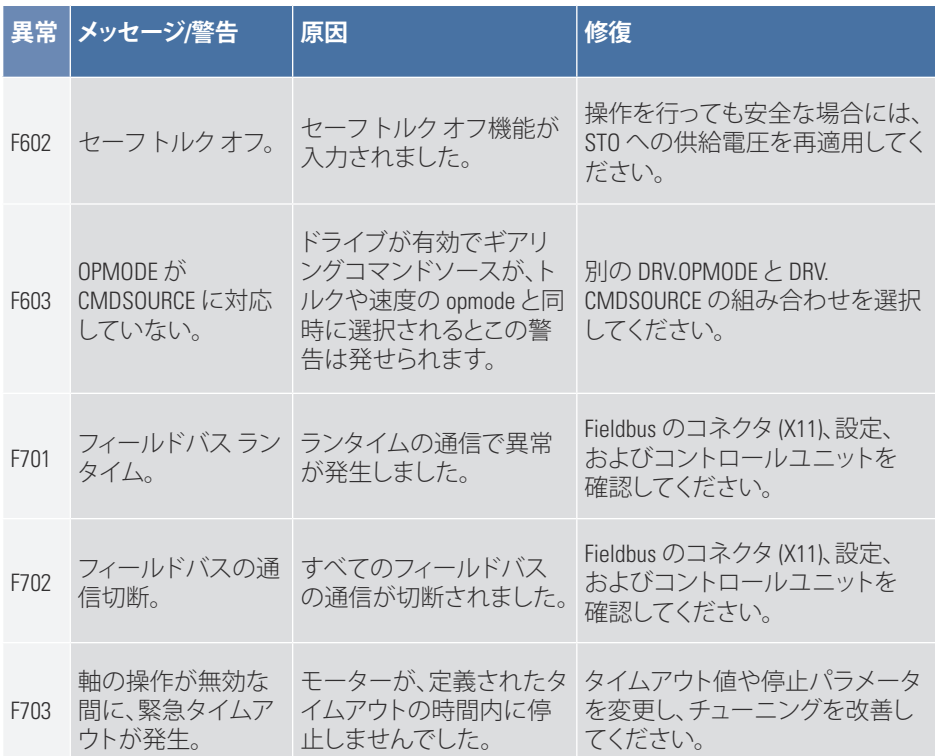

# **2. AKD PDMM エラーとアラーム**

エラーが発生すると、最も優先度が高いエラーが AKD PDMM の 7 セグメント LED に 表示されます。エラーメッセージはアラームメッセージより優先されます。エラーま たはアラームが発生した場合は、コントローラのログメッセージを必ず確認してく ださい。ログメッセージは異常や異常につながるイベント履歴の詳細を示します。 ログメッセージから異常の原因を見極めて、根底にある問題を修正することができ ます。

エラーとアラームは、ハードウェアまたはソフトウェアでクリアすることができます。 エラーやアラームをクリアする手順については、その番号を下表に記載して修復 手順を実行してください。

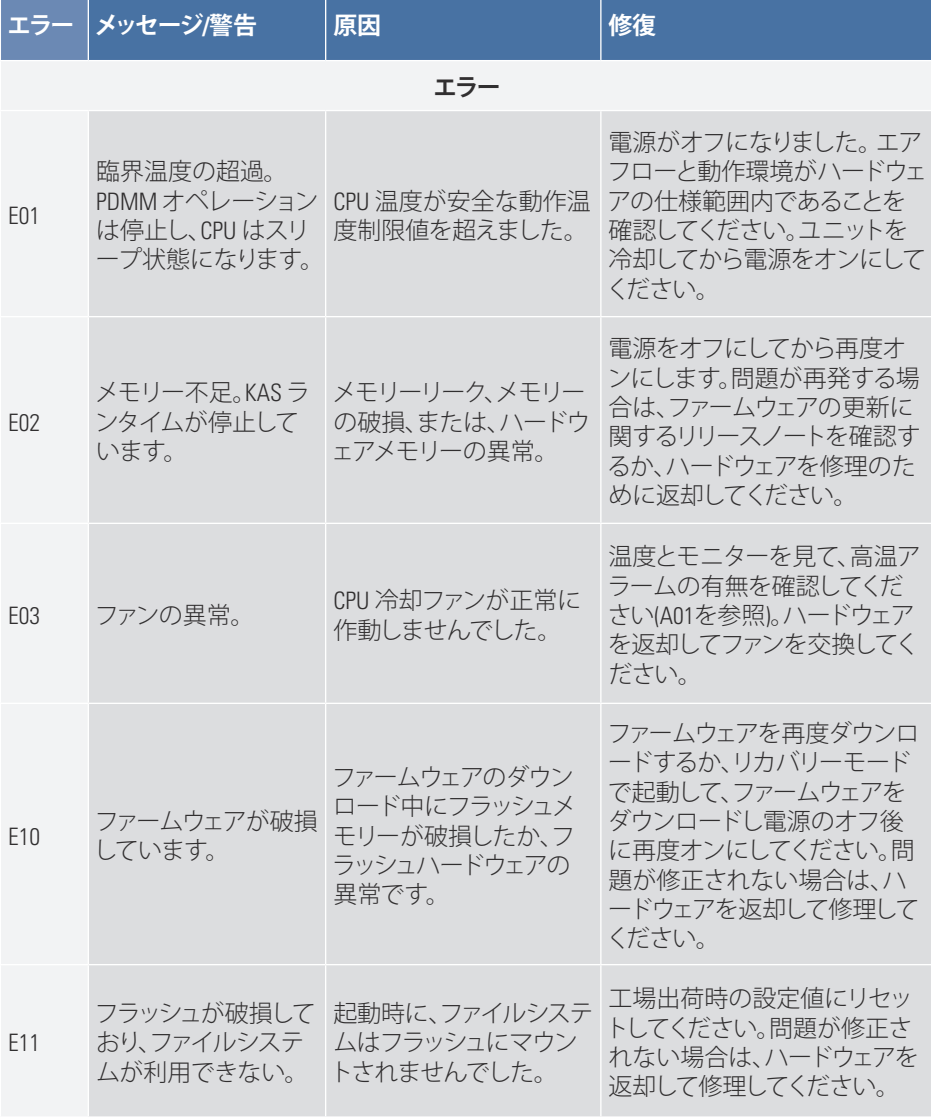

### AKD PDMM 異常カード | E12 – E21

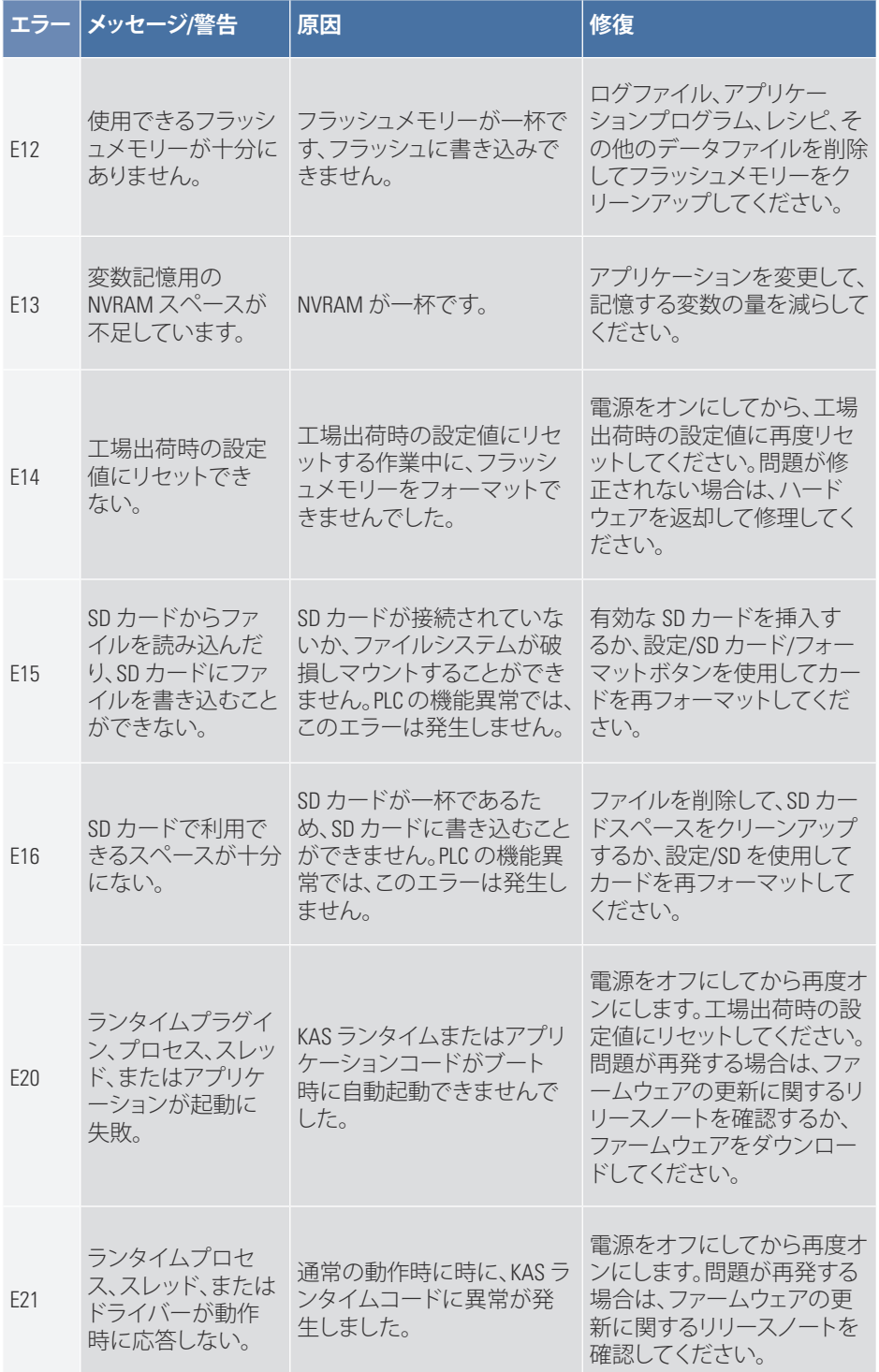

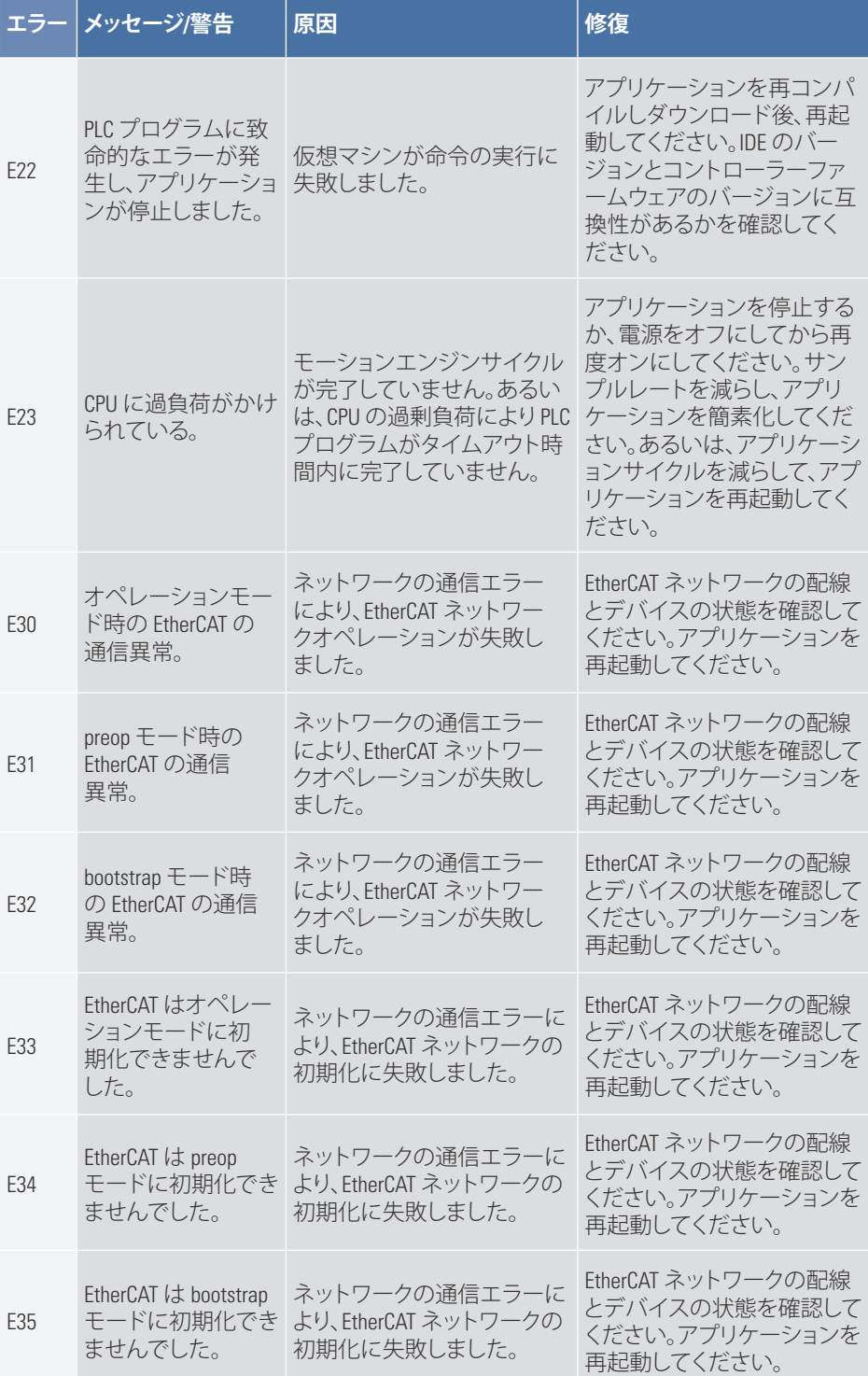

AKD PDMM 異常カード | A01 – A02

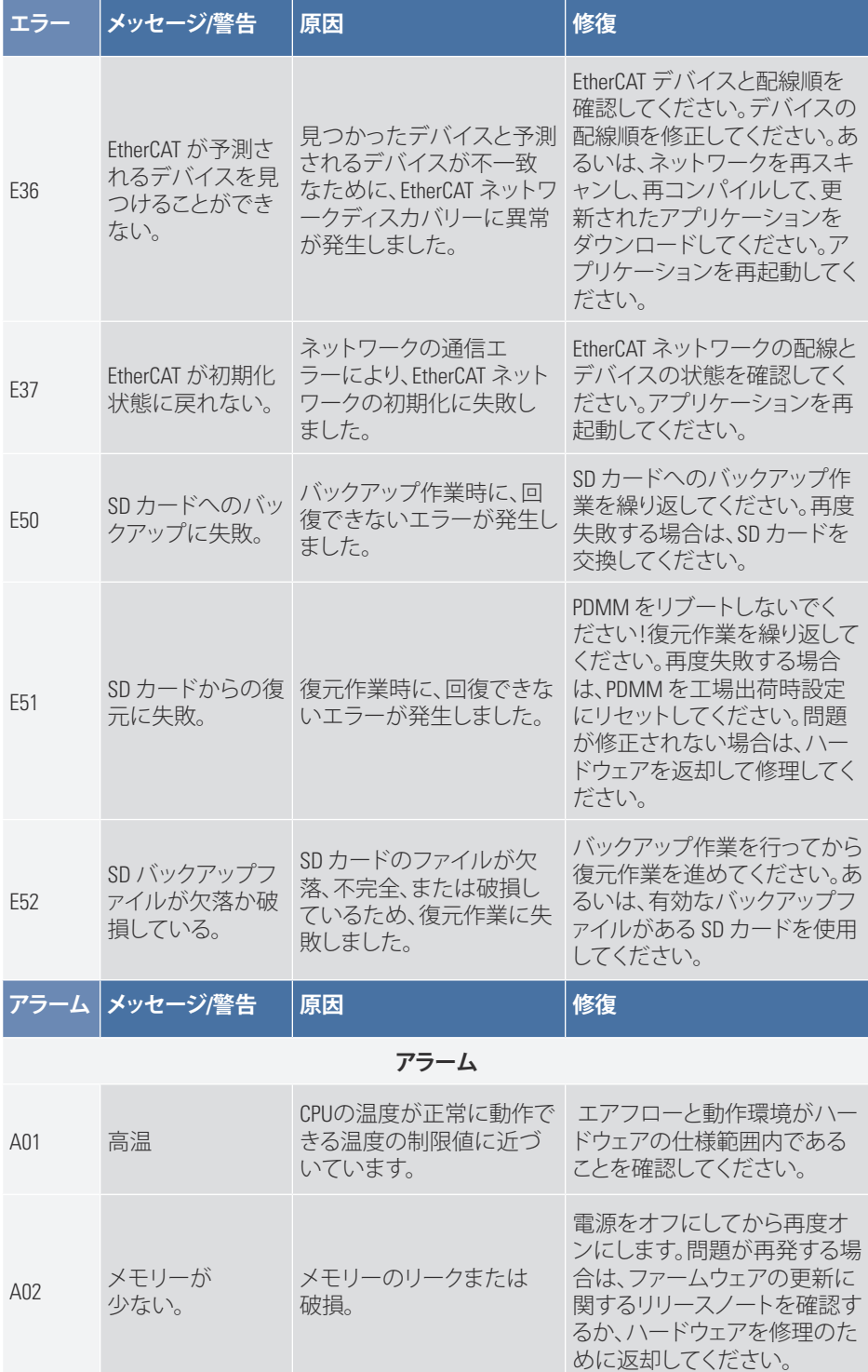

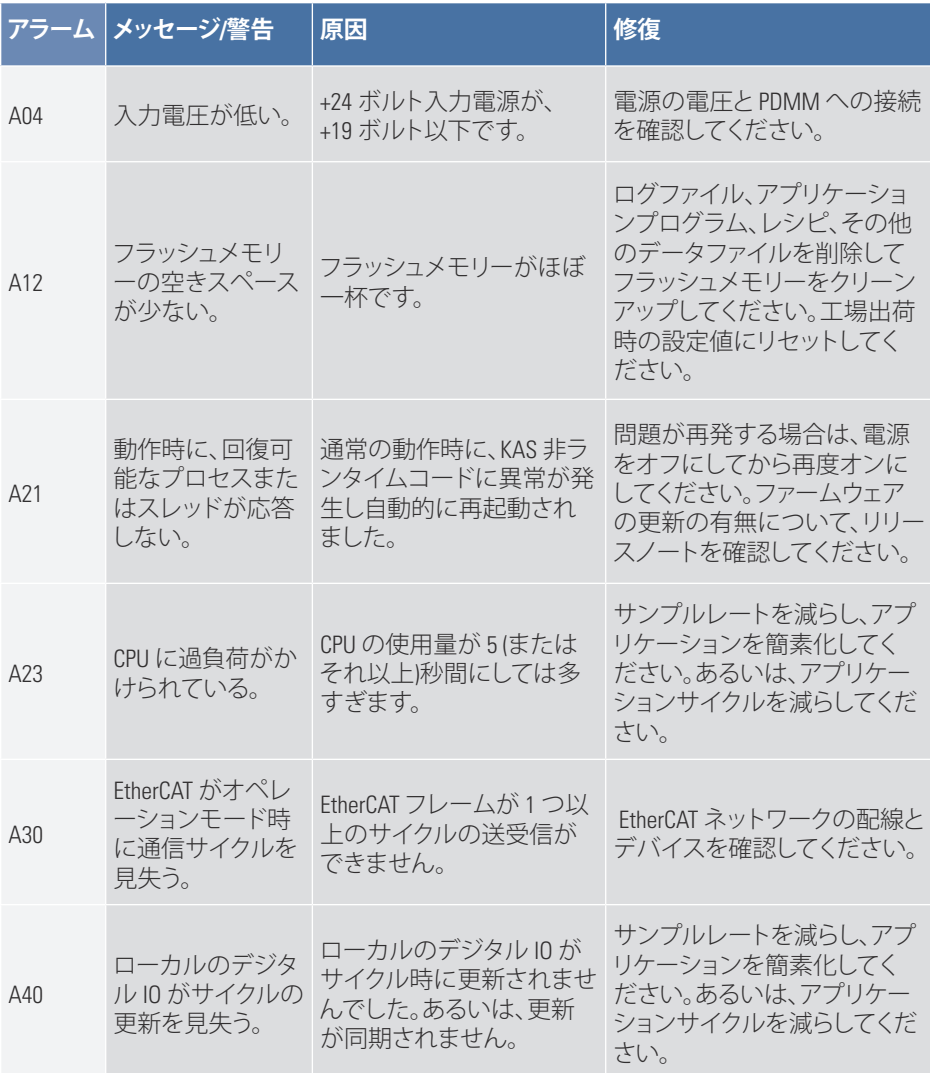

#### **Kollmorgen について**

Kollmorgen はモーターシステムの他、機械メーカー用コンポーネントのト ッププロバイダーです。モーションに関する国際クラスの知識、産業をリー ドする品質、標準製品とカスタム製品をリンクし統合する深い専門技術を 有する Kollmorgen は、性能、信頼性、使い易さにおいて比類のない画期 的なソリューションを提供しており、機械メーカーに確かな市場優位性を もたらしています。

アプリケーションのニーズに関するサポートについては、 www.kollmorgen.com をご覧いただくか、下記までご連絡ください。

#### **北米**

14

#### **Kollmorgen**

203A West Rock Road Radford、VA 24141 米国 電話:1-540-633-3545 ファックス:1-540-639-4162 電子メール: support@kollmorgen.com

#### **ヨーロッパ**

# **Kollmorgen Europe GmbH**

Pempelfurtstraße 1 40880 Ratingenドイツ 電話:+49 (0) 2102 9394 0 ファックス:+49 (0) 2102 9394 3155 電子メール: technik@kollmorgen.com

**アジア**

**Kollmorgen** Rm 2205、Scitech Tower、中国 22 Jianguomen Wai Street 電話:+86 - 400 666 1802 ファックス:+86 - 10 6515 0263 電子メール: technik@kollmorgen.com

#### **KOLLMORGEN**